# Algoritmy a programování III

# Nový projekt

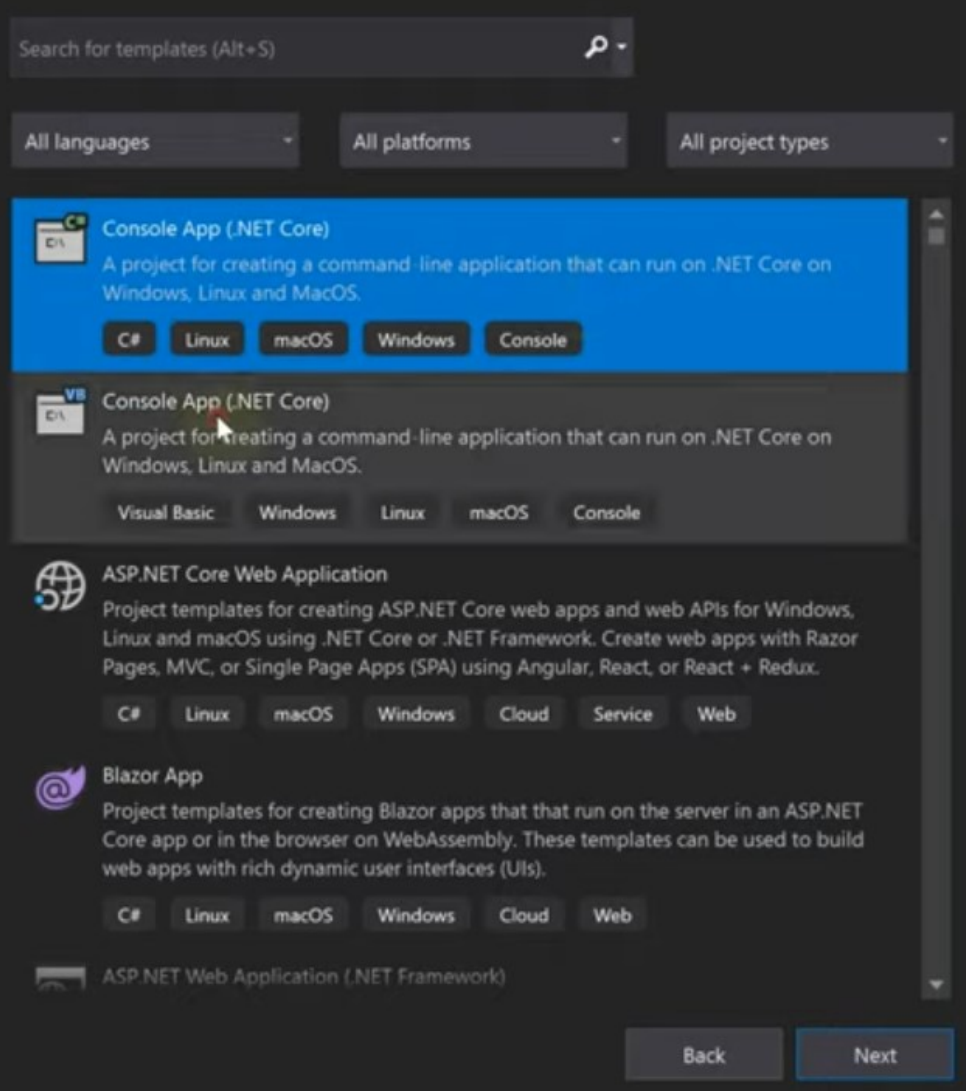

### Základní příkazy

- Console.WriteLine();
- Console.ReadLine();
- Console.Readkey();

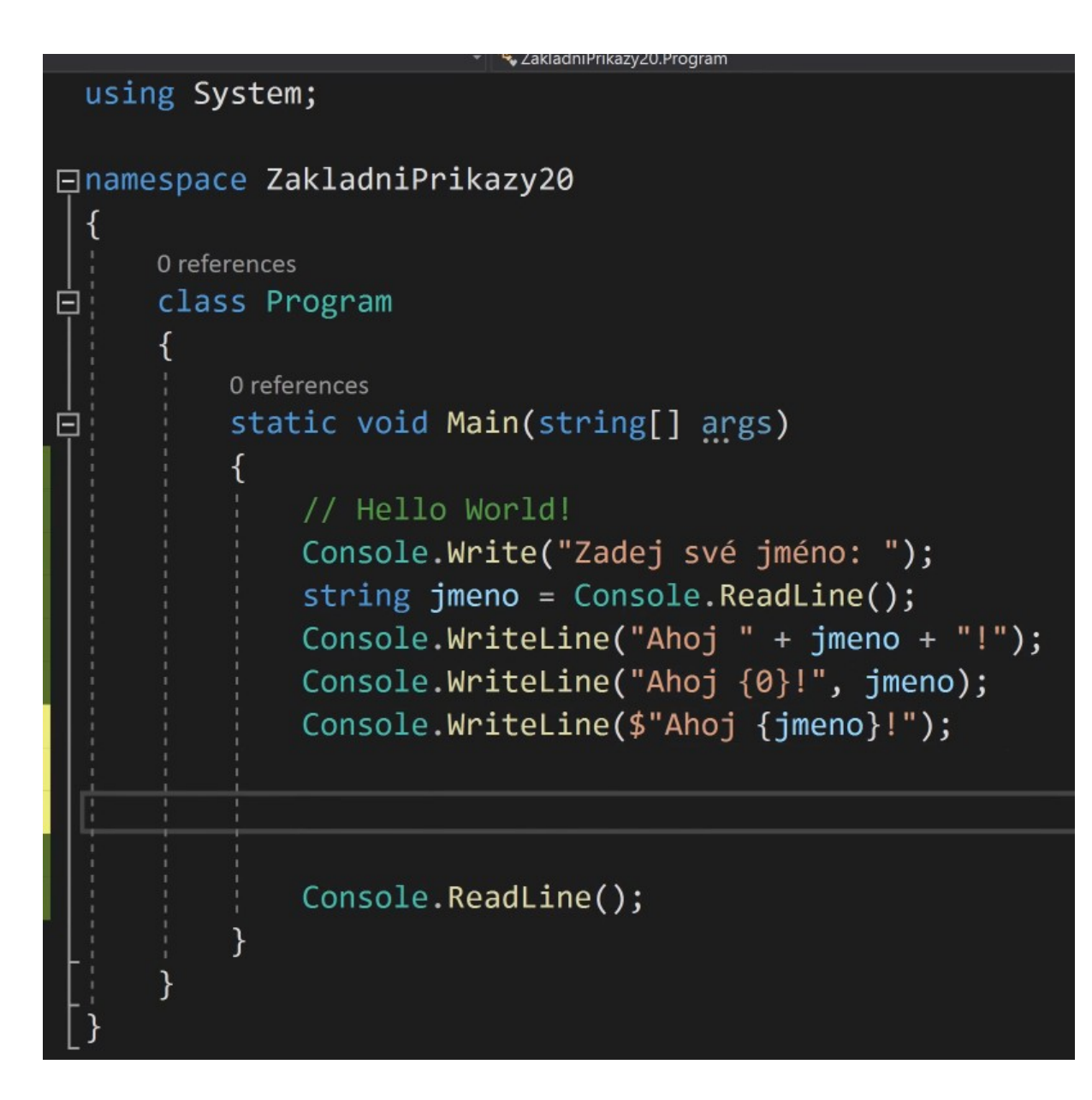

- Získejte od uživatele text
- Poté vypište

# Datové typy

- Int celá čísla
- Float desetiná čísla
- Bool true, false
- String text
- Char znak

### Metody string

• Replace()

string  $s = "Java je neighborši!";$  $s = s.\text{Replace("Java", "C#");}$  $\vert$  Console.WriteLine(s); Console.ReadKey();

• Length

Console.WriteLine("Zadejte vaše jméno:"); string  $j$ meno = Console.ReadLine(); Console.WriteLine("Délka vašeho jména je: {0}", jmeno.Length); Console.ReadKey();

## Metody string

• Format()

```
int a = 10;
int b = 20;
int c = a + b;
string s = string.Format("Když sečteme {0} a {1}, dostaneme {2}", a, b, c);Console.WriteLine(s);
Console.ReadKey();
```
#### • ToUpper(), ToLower()

string konfig = "Dnes je venku pěkně";  $k$ onfig =  $k$ onfig.ToUpper(); Console.WriteLine(konfig); Console.ReadKey();

## Metody string

• Trim(), TrimStart(), TrimEnd()

string konfig = " Dnes je venku pěkně";  $k$ onfig =  $k$ onfig.Trim(); Console.WriteLine(konfig); Console.ReadKey();

• Vyzkoušejte si některou z předešlých metod

#### Parsování

string  $s = "56"$ ;  $int a = int.Parse(s);$ 

• Získejte číslo od uživatele a to poté zdvojnásobte

```
Console.WriteLine("Zadejte číslo k zdvojnásobení:");
string s = Console. ReadLine();
int a = int.Parse(s);a = a * 2;Console.WriteLine(a);
Console.ReadKey();
```
#### Větvení

```
int a = 5;
if (a == 5)Console.WriteLine("cislo je 5");
else
    Console.WriteLine("cislo neni 5");
    }
```
#### Větvení

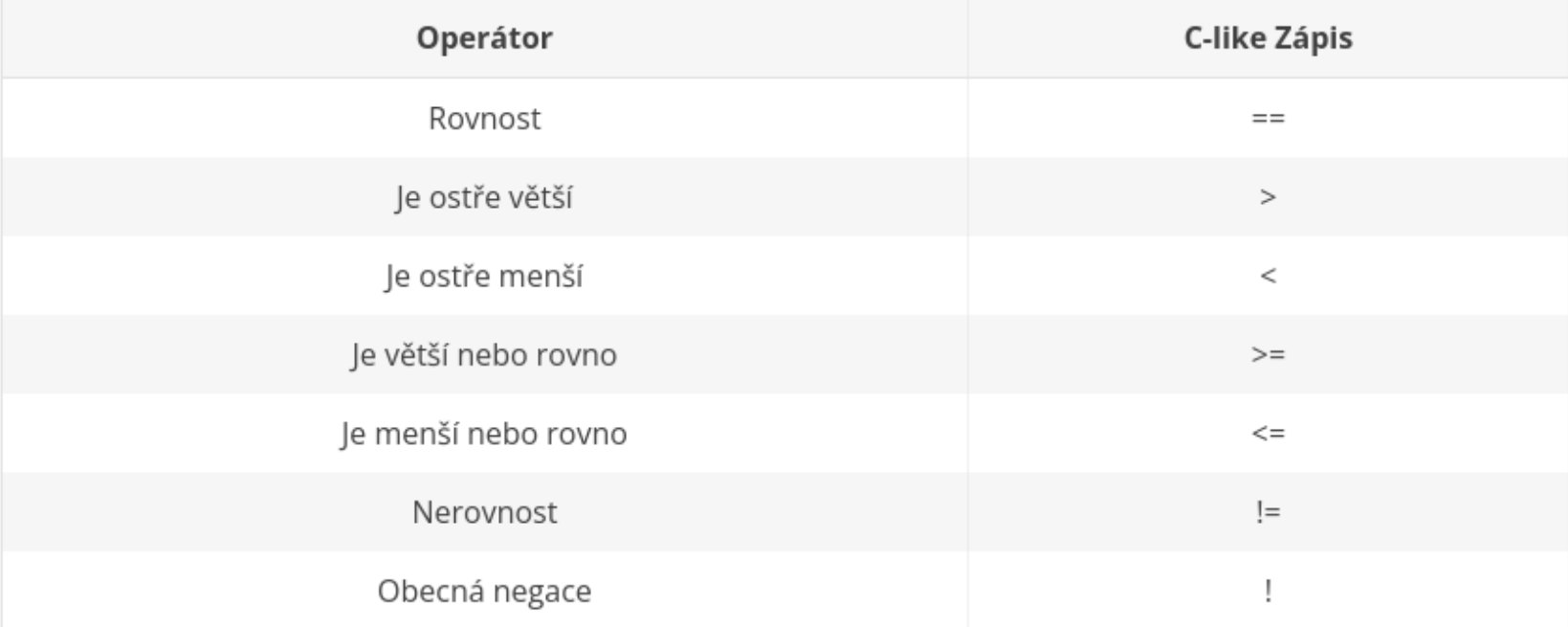

#### Větvení

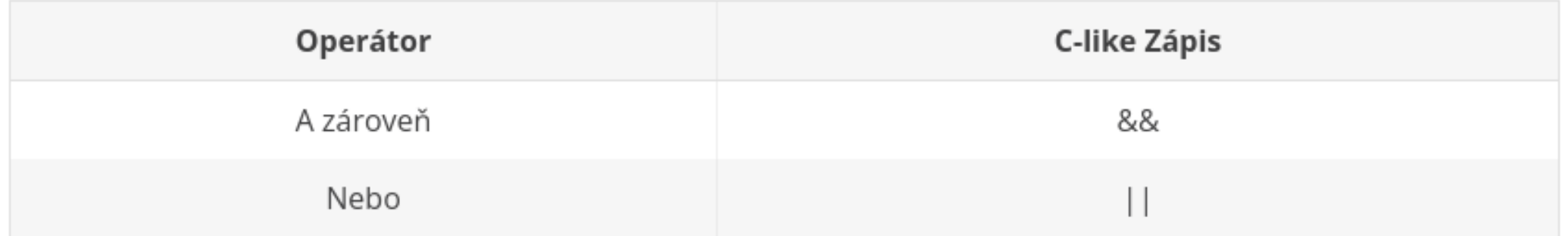

• Vytvořte validátor věku

#### Switch

```
switch(a)
{
   case 1:
     Console.WriteLine("První moznost");
     break;
   case 2:
     Console.WriteLine("Druha moznost");
     break;
   default:
     Console.WriteLine("Neplatna volba");
     break;
```
}

```
Console.WriteLine("Zadej svuj vek:");
int a = int.Parse(Console.PeadLine());
if (a > = 18)Console.WriteLine("Jsi plnolety");
else
    Console.WriteLine("Mas malo let");
    }
```
· Vytvořte pomocí switche kalkulačku

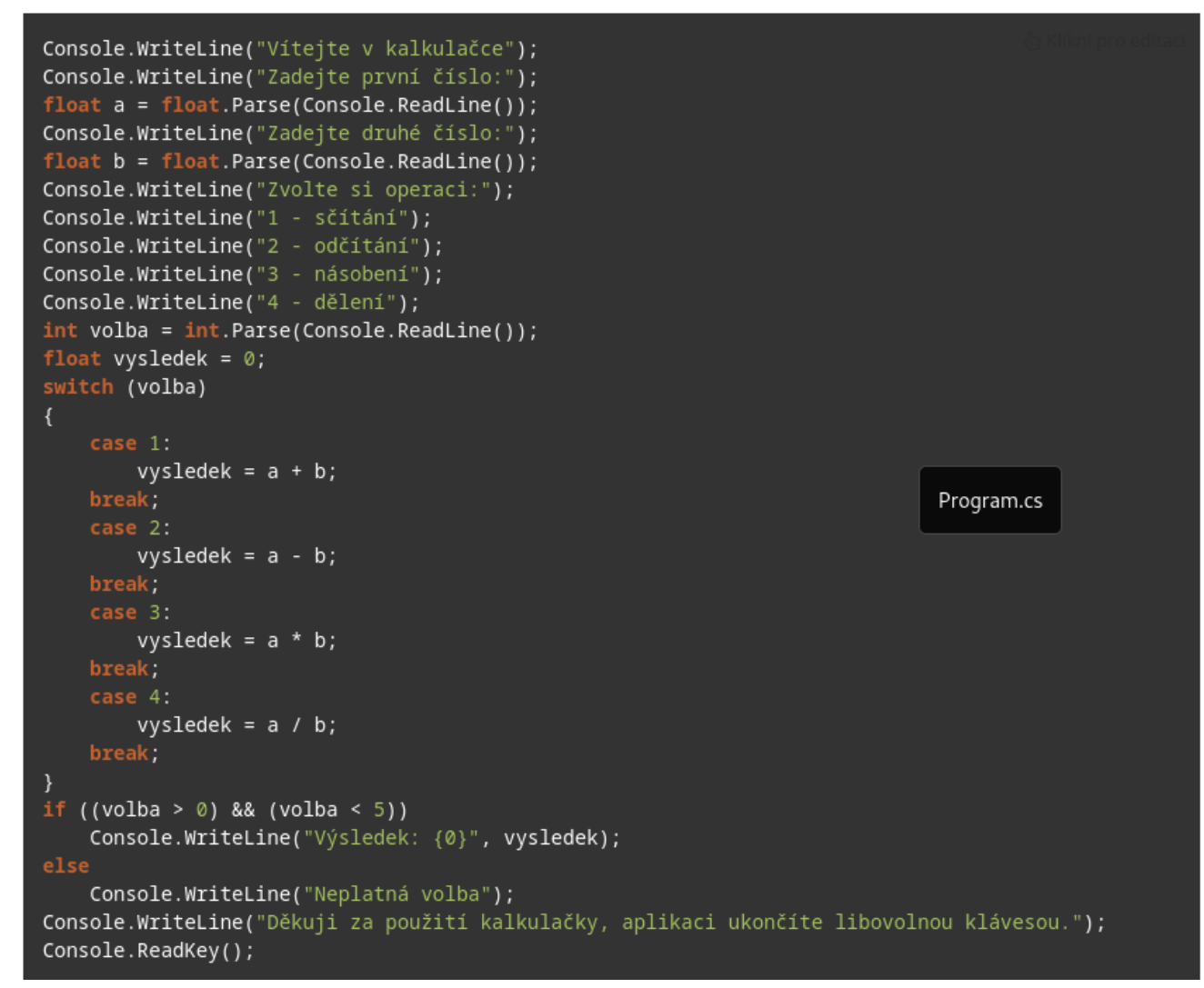

#### **While**

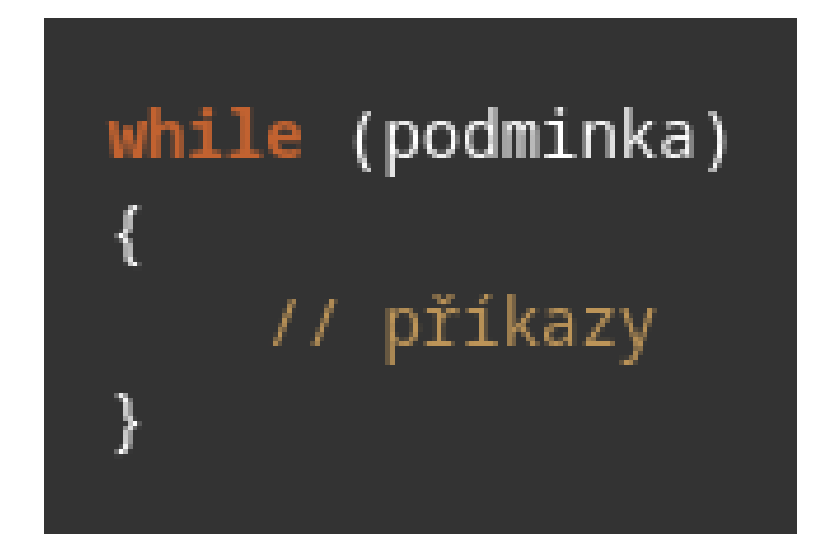

#### **While**

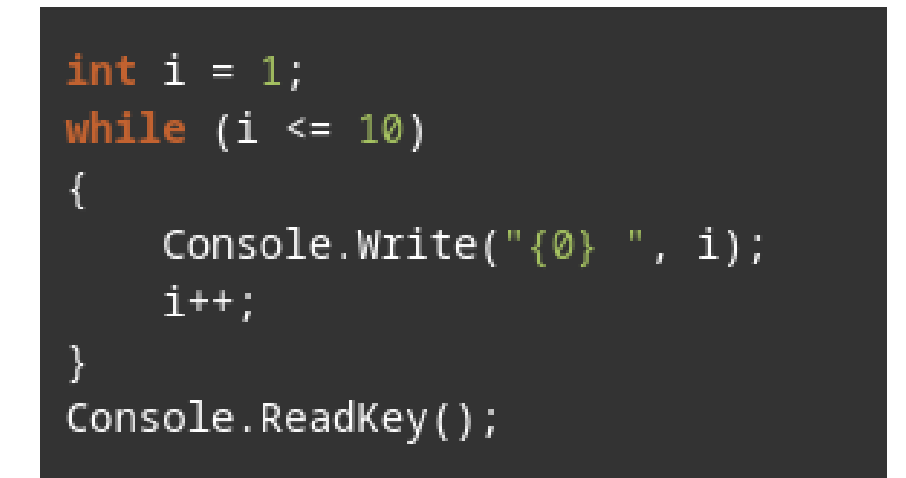

• Modifikujte svou kalkulačku pomocí cyklu while

Console.WriteLine("Vítejte v kalkulačce"); string pokracovat = "ano"; while (pokracovat == "ano") Console.WriteLine("Zadejte první číslo:"); float  $a = float.Parse(Console.PeadLine())$ ; Console.WriteLine("Zadejte druhé číslo:"); float  $b = float.Parse(Console.PeadLine())$ ; Console.WriteLine("Zvolte si operaci:"); Console.WriteLine("1 - sčítání"); Console.WriteLine("2 - odčítání"); Console.WriteLine("3 - násobení"); Console.WriteLine("4 - dělení");  $int$  volba =  $int.Parse(Console.PeadLine())$ ; float vysledek =  $@;$ switch (volba) case 1: vysledek =  $a + b$ ; break; case 2: vysledek =  $a - b$ ; vysledek =  $a * b$ ; vysledek =  $a / b$ ; break, if ((volba > 0) && (volba < 5)) Console.WriteLine("Výsledek: {0}", vysledek); else Console.WriteLine("Neplatná volba"); Console.WriteLine("Přejete si zadat další příklad? [ano/ne]");  $pokracovat = Console. ReadLine()$ ; Console.WriteLine("Děkuji za použití kalkulačky, aplikaci ukončíte libovolnou klávesou."); Console.ReadKey();

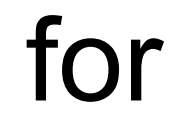

#### for (promenna; podminka; prikaz)

#### for

#### for (int  $i = 1$ ;  $i \le 10$ ;  $i^{++}$ ) Console.Write( $^{\shortparallel}$ {0} ", i); Console.ReadKey();

· Vyzkoušejte si cyklus for

• Vytvořte malou násobilku pomocí cyklů

```
Console.WriteLine("Malá násobilka pomocí dvou cyklů:");
for (int j = 1; j \le 10; j^{++})
   for (int i = 1; i <= 10; i++)
        Console.Write("\{\emptyset\}", i * j);
    Console.WriteLine();
Console.ReadKey();
```